# **Buchen/ Stornieren (eines Vorgangs über den Assistenten)**

Um nach dem Erstellen und Speichern eines Vorgangs auch die hinterlegten Buchungsparameter abzuarbeiten, ist das sog. "Buchen" des Vorgangs erforderlich (gemeint ist also nicht das "buchhalterische" Buchen des Vorgangs).

## Buchen und Stornieren über Schaltfläche: BUCHEN / STORNIEREN

Das Buchen des Vorgangs kann manuell über die Schaltfläche: BUCHEN/ STORNIEREN durchgeführt werden. Diese finden Sie in der Schnellwahl sowie über die Schaltfläche: "**WEITERE - BUCHEN / STORNIEREN ..."**.

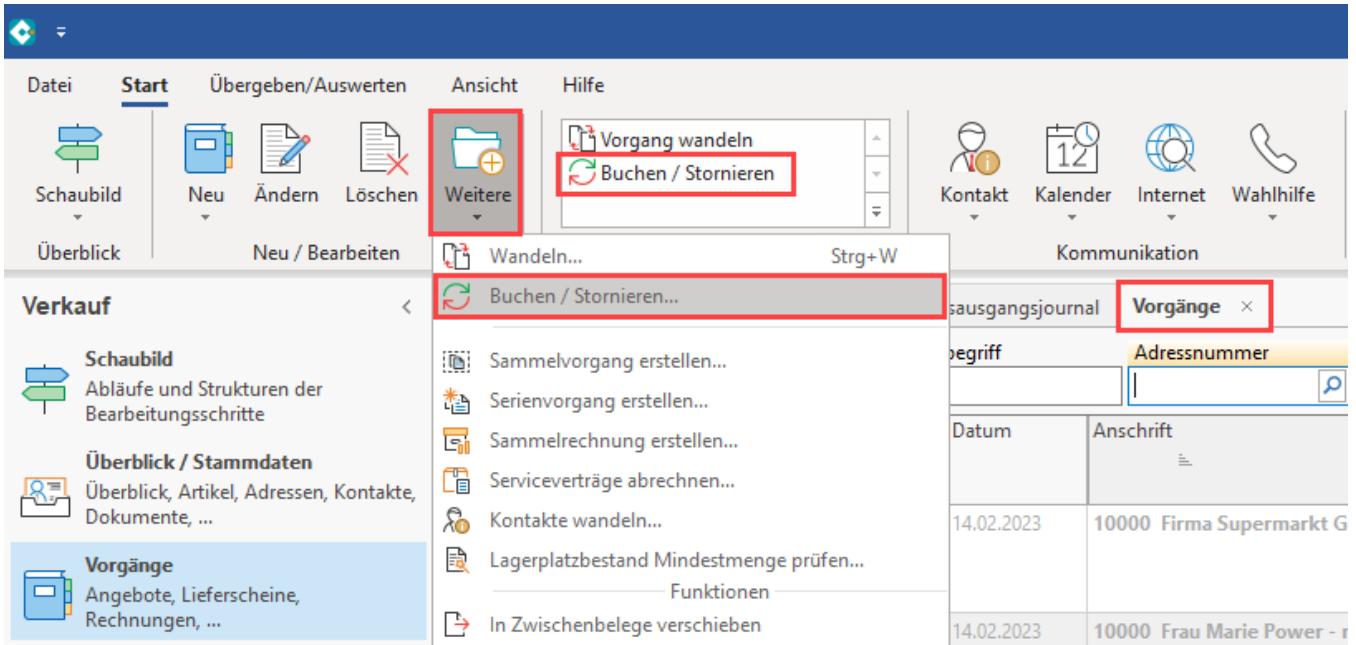

#### **Buchen des Vorgangs**

Die Schaltfläche: BUCHEN / STORNIEREN öffnet die Maske eines Assistenten. Ist der markierte Vorgang noch nicht gebucht, so bietet der Assistent das Buchen an. Ist der Vorgang bereits gebucht, so bietet der Assistent das Storno an. Über die [Berechtigungsstrukturen](https://hilfe.microtech.de/go/hlpGlBerechtigungsStrukuren) ist es u.a. möglich Benutzern das Stornieren von Vorgängen zu untersagen. Mit der Schaltfläche: FERTIGSTELLEN beenden Sie den Assistenten und führen die Änderungen durch.

#### **Funktion des Stornierens**

Das "Stornieren" entspricht dem Zurücknehmen der durch das Abarbeiten der Parameter vorgenommenen Änderungen.

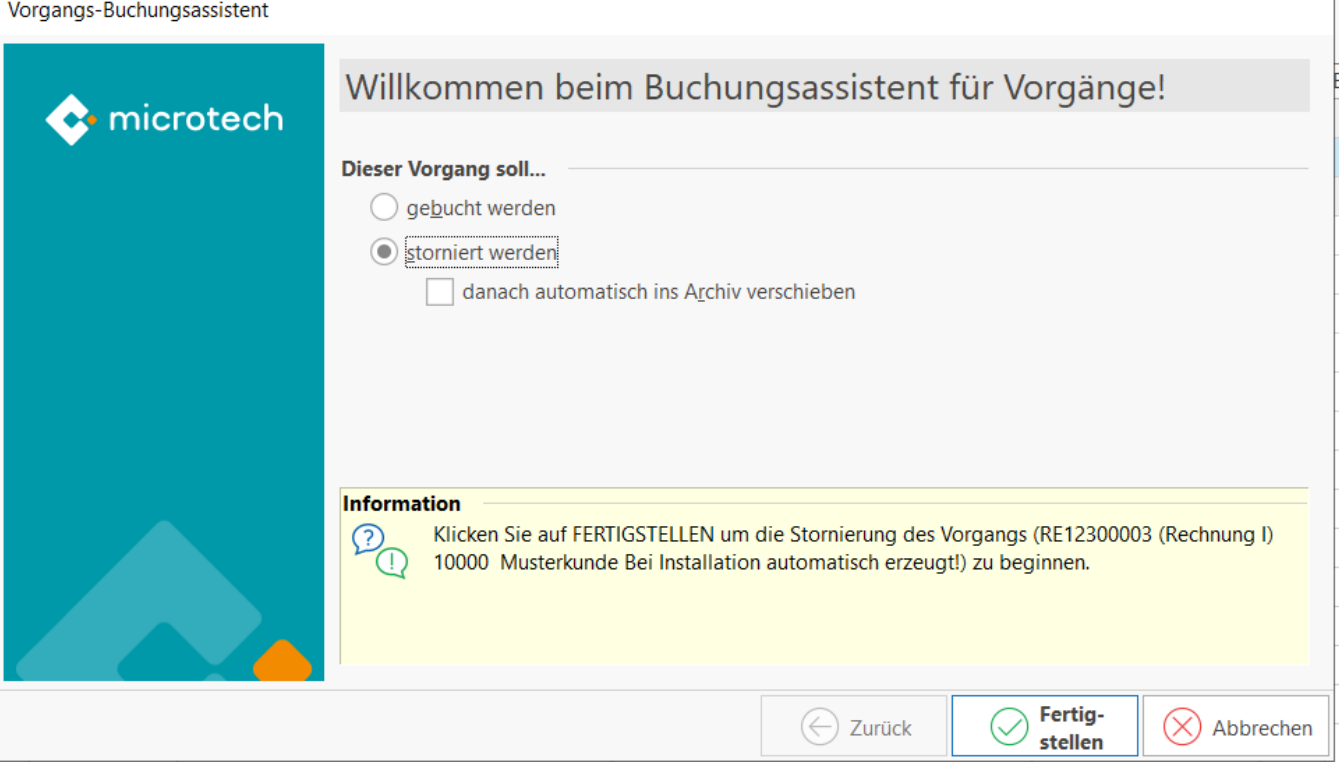

Für das Stornieren eines Vorgangs mit Hilfe des Assistenten können Sie zusätzliche Optionen aktivieren zum Verschieben des Vorgangs in das Archiv. Eine Möglichkeit für das Erstellen einer Gutschrift besteht darin, eine Rechnung zu kopieren.

#### **Automatisch Gutschrift erstellen als**

Über das Kennzeichen "automatisch Gutschrift erstellen als" lässt sich durch das Stornieren eines Vorgangs automatisch eine Gutschrift erstellen.

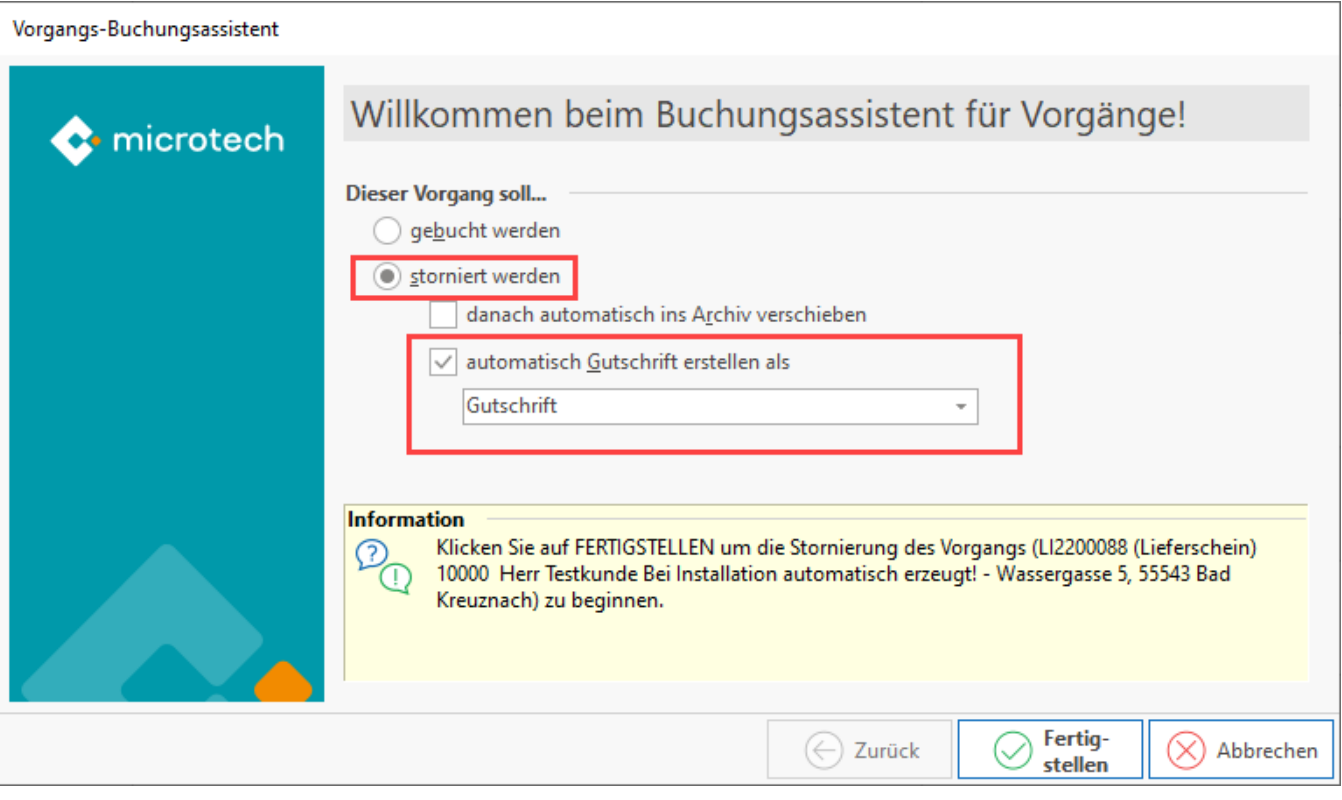

# M

## **Optionen bei teilgebuchten Vorgängen**

Für [teilgebuchte Vorgänge](https://hilfe.microtech.de/go/x_hlpAuVorgang_buchungsinfo_a) stehen Ihnen sowohl das Buchen als auch das Stornieren zur Verfügung. Beim Buchen eines teilgebuchten Vorgangs werden lediglich die Parameter beachtet, die noch nicht als abgearbeitet gekennzeichnet worden sind.

Beim Stornieren eines teilgebuchten Vorgangs werden nur Änderungen der Parameter zurückgenommen, die bereits gebucht worden sind.

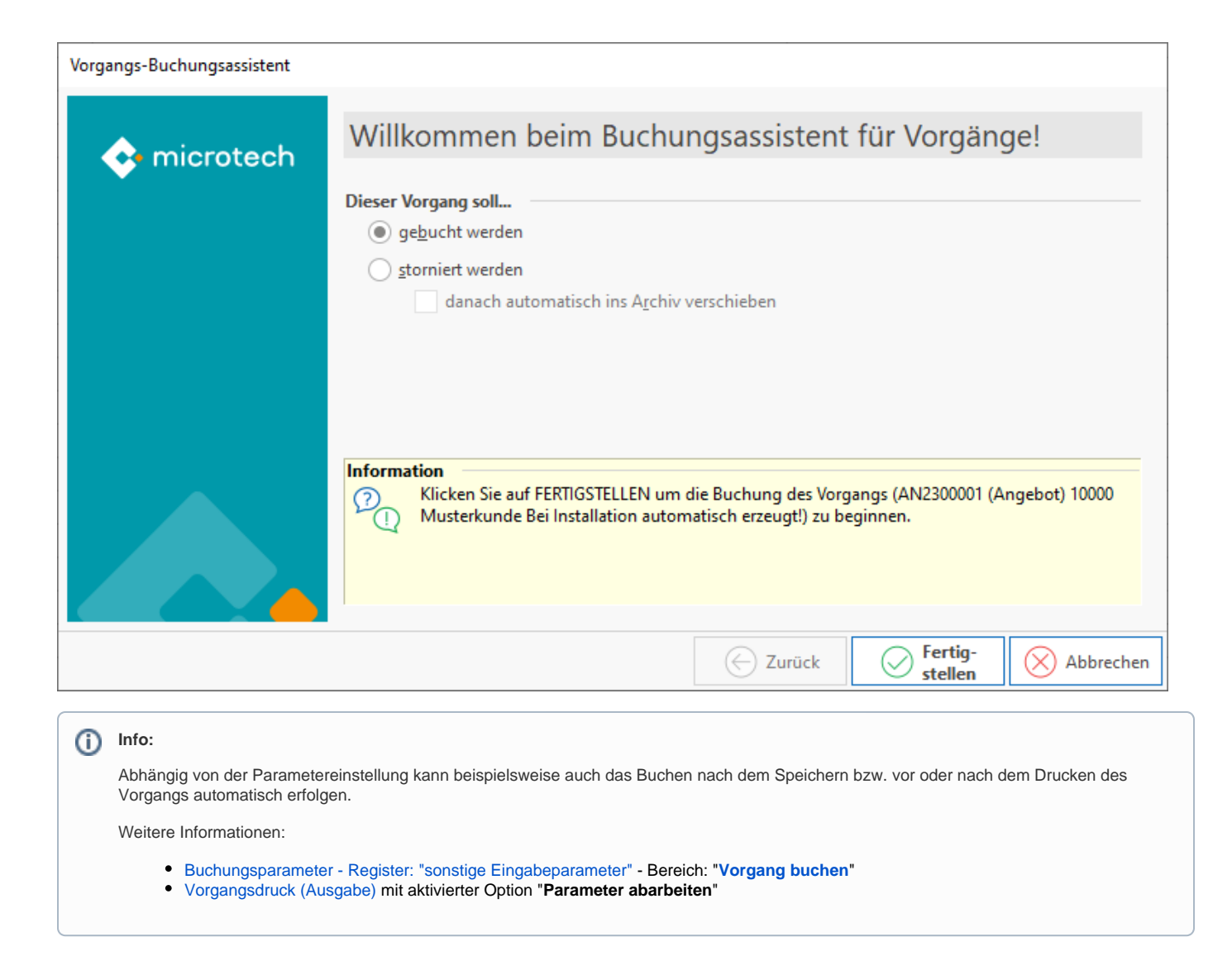